# 1 GENERIERUNG VON NIEDERSCHLAGS-REIHEN ZUR BEMESSUNG STÄDTISCHER KANALSYSTEME

### **Jürgen Brommundt, Ferdinand Beck, András Bárdossy, Stuttgart; Joachim Ruf, Karlsruhe**

Der Ausbau und Unterhalt städtischer Kanalnetze erfordert sehr kapitalintensive und langfristige Investitionen. Die richtige Dimensionierung im Hinblick auf die zu erwartenden Anforderungen, die Gefahrenabwehr und den effizienten Einsatz der finanziellen Mittel ist darum besonders wichtig. Schon seit einigen Jahren werden deshalb hydraulische Kanalnetzmodelle eingesetzt, um die Funktion bestehender oder geplanter Entwässerungssysteme zu simulieren und die Versagensrisiken zu berechnen. Dabei genügt es nicht, ein besonders schweres Regenereignis zu simulieren, denn das Versagensrisiko des Systems hängt nicht nur vom Ereignis selbst, sondern auch von dessen hydrologischer Vorgeschichte ab. Darum werden Langzeitsimulationen über mehrere Jahrzehnte durchgeführt und die dabei beobachteten relativen Häufigkeiten des Systemversagens als Abschätzung für dessen Eintretensrisiko verwendet.

Diese Art der hydrologischen Simulation stützt sich auf lange, hochaufgelöste Niederschlagszeitreihen, die allerdings für die wenigsten Einzugsgebiete als Beobachtungen vorliegen. Das Institut für Wasserbau hat deshalb im Auftrag der LfU (heute LUBW) das System NiedSim (=Niederschlags-Simulator) entwickelt, mit dem für beliebige Raumpunkte spezifische synthetische Zeitreihen von 5min-Werten des Niederschlags generiert werden können.

Seit 2000 wird das NiedSim Programmpaket in Baden-Württemberg operationell eingesetzt. Eine NiedSim-Version für Hessen und Rheinland-Pfalz ist seit 2003 in Betrieb.

Aus den Erfahrungen in der Praxis ergibt sich nun weiterer Entwicklungsbedarf. Im Anschluss an die Vorstellung des existierenden NiedSim möchten wir daher zwei neue Entwicklungsrichtungen näher beleuchten.

# **1.1 Einführung NiedSim**

Möchte man für einen unbeobachteten Raumpunkt eine Niederschlagszeitreihe generieren, so wäre es das Einfachste, die Niederschlagsintensitäten anhand der Werte benachbarter Messstationen abzuschätzen. Treten jedoch zum Beispiel Extremereignisse nicht an allen umliegenden Stationen gleichzeitig auf, so werden diese bei der räumlichen Interpolation deutlich abgeschwächt, weil jede Interpolation eine Mittelung und Glättung bedeutet. Die interpolierte Reihe hätte kein korrektes Extremwertverhalten und wäre somit für die Kanalnetzmodellierung unbrauchbar. Im NiedSim-Generator werden deshalb nicht direkt die Niederschläge interpoliert, sondern deren statistische Charakteristika, wie zum Beispiel Extremwertverteilung, Stundenmittelwert oder Varianz.

Dementsprechend erfolgt die NiedSim-Generierung in zwei Schritten: Im ersten Schritt wird eine Datenbank der statistischen Charakteristika des Niederschlags angelegt. Diese werden aus den Aufzeichnungen aller verfügbarer Niederschlagsmesser im Projektgebiet gewonnen und mittels geostatistischer Verfahren auf ein 1 km²-Raster übertragen.

Zum Erzeugen einer neuen ortsspezifischen Niederschlagsreihe liest der Generator dann im zweiten Schritt aus der Datenbank die zum gewünschten Punkt gehörigen Daten aus und startet die Generierung. Hierbei wird eine ebenfalls abgespeicherte Zeitreihe der Großwetterlagen berücksichtigt [Bárdossy2000, Brommundt2006].

# **1.2 Wetterlagenklassifikation**

Das Klima in Baden-Württemberg und somit auch das Niederschlagsverhalten hängt von der großräumigen Zirkulation über Westeuropa und dem Atlantik ab. Dieses großräumige Zirkulationsverhalten wird häufig in Klassen eingeteilt, um typische Wetterlagen zu identifizieren. Dabei wird meist nach meteorologischen Gesichtspunkten so klassiert, dass sich aus meteorologischer Sicht ähnliche Muster in der gleichen Klasse befinden und sich die verschiedenen Klassen möglichst stark unterscheiden. Als Beispiel sei hier die Klassierung von Hess und Brezowsky genannt [Gerstengarbe1999].

In NiedSim wird die Information über die zu einem Zeitpunkt herrschende Großwetterlage zur Generierung genutzt. Dafür wird eine Großwetterlagenklassifikation verwendet, die sich auf die Luftdruckanomalien über Europa stützt. Das Druckbild jeden Tages wird mit Hilfe eines Fuzzy-Regel-Systems in eine von dreizehn möglichen Klassen eingeteilt [Bárdossy2002]. Die Fuzzy-Regeln werden in einem Optimierungsverfahren so bestimmt, dass sich die damit identifizierten Großwetterlagen in Hinsicht auf die Abflusszunahme in Baden-Württemberg möglichst stark unterscheiden. Die Abflusszunahme wiederum repräsentiert als Signal das Integral des sie verursachenden Niederschlags. Die großräumige Information der Druckanomalien über Europa wird also so in Klassen eingeteilt, dass jede Klasse für ein möglichst verschiedenes Niederschlagsverhalten steht. In Bild 1 ist dies anhand des mittleren Niederschlags in den nassen Stunden, d. h. in den Stunden, in denen Niederschlag gefallen ist, gezeigt.

Sind die Fuzzy-Regeln für die Großwetterlagen bestimmt, so können aus den als Zeitreihen vorliegenden Informationen der Druckanomalien über Europa Zeitreihen der Großwetterlagen erzeugt werden. Da es sich bei den hier er-

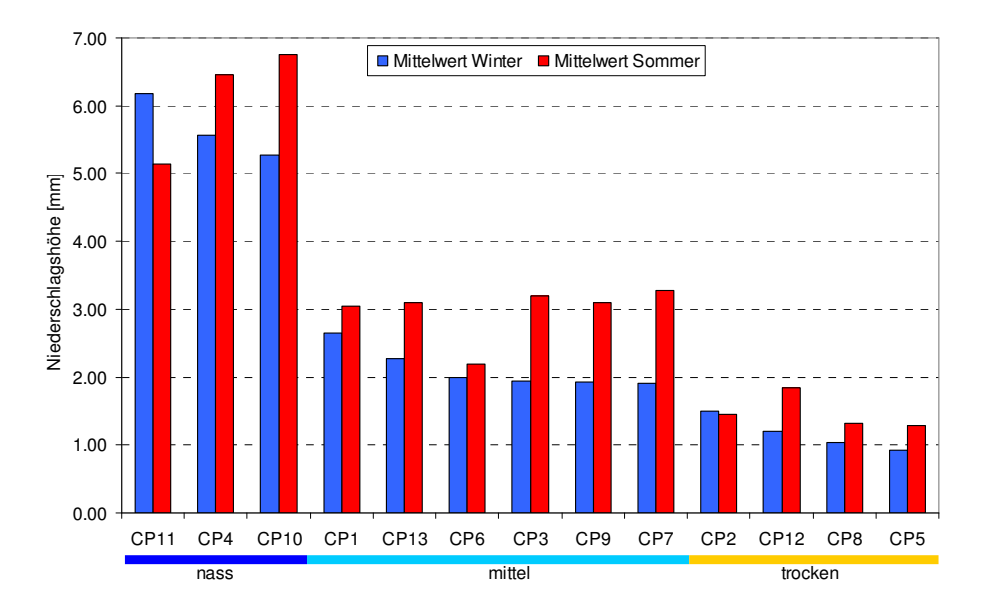

**Bild 1: Mittlerer Niederschlag der nassen Stunden zu den einzelnen CPs (Circulation Patterns), abfallend sortiert.** 

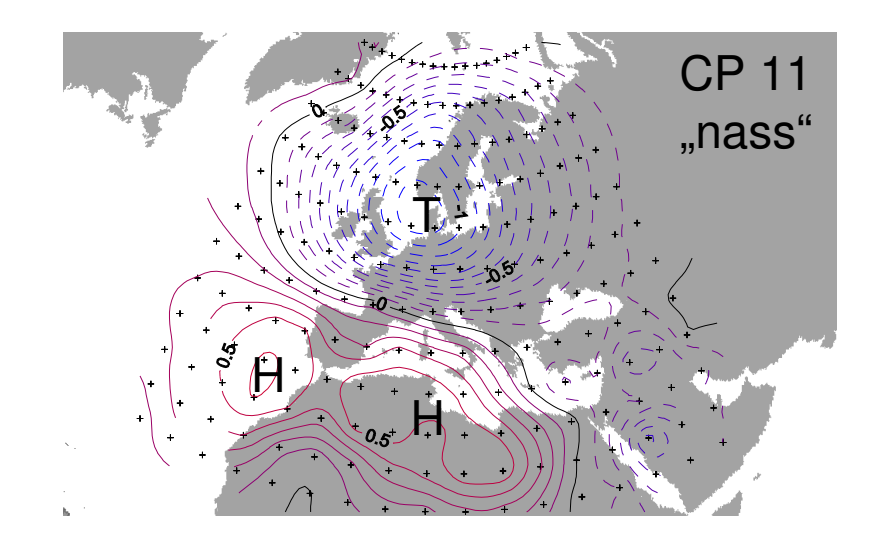

#### **Bild 2: Druckanomalien über Europa bei CP 11.**

stellten Großwetterlagen um Zirkulationsmuster handelt, verwenden wir im Weiteren die englische Bezeichnung "Circulation Pattern (CP)". Bild 2 zeigt als Beispiel die Druckanomalien bei CP 11, das nach Bild 2 besonders "nass" ist.

In die Generierung gehen die CPs als vereinfachte tägliche Randbedingung ein, indem sie zu drei Gruppen zusammengefasst werden, wie dies anhand der verschiedenfarbigen Balken unterhalb der x-Achse in Bild 1 zu erkennen ist. Entsprechend der durch die CP vorgegebenen Regenwahrscheinlichkeit, des mittleren Niederschlags und der Standardabweichung wird die zu erstellende Zeitreihe konditioniert.

# **1.3 Generierung für mehrere Stationen**

Im Rahmen eines BWPLUS Projektes (BWR24012) wird NiedSim zur Generierung mehrerer synchroner Zeitreihen an verschiedenen Stationen erweitert. Als Eingangsgröße für die synchrone Generierung muss der räumliche Zusammenhang zwischen beliebigen Ortspunkten in Baden-Württemberg bestimmt werden. Hierzu sind verschiedene Regionalisierungsmodelle entwickelt worden. Maßgeblich für die Anwendung der Reihen in der Wasserwirtschaft ist außerdem die korrekte Abbildung großräumiger Niederschlagsfelder, die über ein Einzugsgebiet hinwegziehen und abregnen. In synchronen Zeitreihen schlägt sich dieser Effekt in dem verschobenen Beginn und Ende eines Niederschlagsereignisses nieder, wobei sich die Verschiebung aus der Orientierung der Orte zueinander in Hinblick auf die Zugrichtung des Niederschlagsfeldes ergibt. Aus der Zuggeschwindigkeit des Niederschlagsfeldes kann auf den zeitlichen Versatz der Zeitreihen an den verschiedenen Stationen geschlossen werden.

Um diesen Effekt abbilden zu können, sind zunächst Informationen über Zugrichtung und –geschwindigkeit des Niederschlags nötig. Diese wurden aus Radardaten des Deutschen Wetterdienstes (DWD) ermittelt. Der DWD betreibt ein deutschlandweit flächendeckendes Radarnetz, aus dem er für Baden-

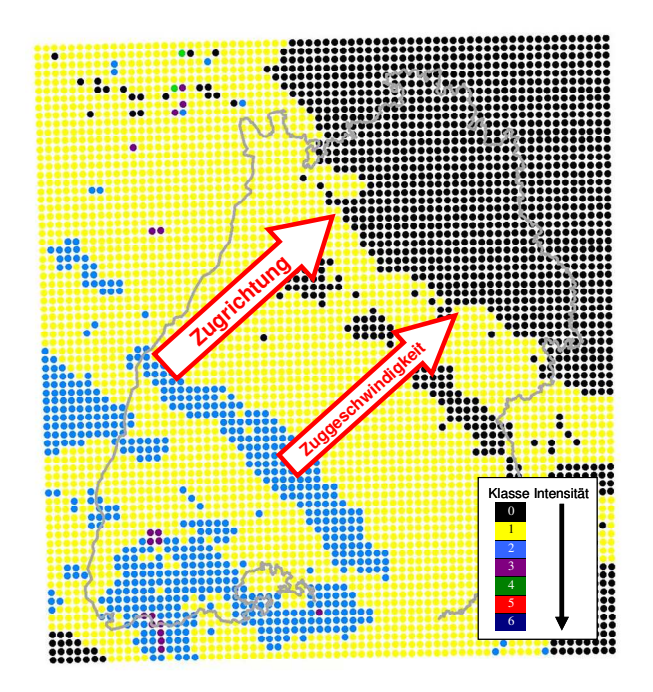

**Bild 3: Radarbild zur Bestimmung der Zugrichtung und Zuggeschwindigkeit von Niederschlagsfeldern.** 

Württemberg Aufzeichnung von Juli 1997 bis Dezember 2004 zur Verfügung stellte.

Das Radarbild wird alle 15 min aufgenommen. Anhand der Verschiebung des Niederschlags von einer Aufnahme zur nächsten Aufnahme kann sein Verschiebungsvektor bestimmt werden. Aus der Anzahl der Niederschlagsregistrierungen im Verhältnis zum Gesamtbild lässt sich abschätzen, ob sich auf dem Radarbild ein großes, zusammenhängend ziehendes Niederschlagsfeld befindet (siehe Bild 3). In diesem Fall wird Zugrichtung und –geschwindigkeit des Feldes ermittelt. Wir erhalten so eine Zeitreihe dieser Information. Mit dieser Zeitreihe können wir nun wieder Fuzzy-Regeln bestimmen, die uns erlauben, die CPs in Hinblick auf die an diesem Tage herrschende Zugrichtung und –geschwindigkeit einzuteilen. Hierbei wird eine weitere Stärke des Fuzzy-Ansatzes deutlich: Die Regeln werden für den Zeitraum der durch den DWD zur Verfügung gestellten Daten von 7.5 Jahren aufgestellt, können jedoch auch auf andere Zeiträume angewendet werden. Hierbei ist jedoch zu beachten, dass wir dabei annehmen, dass sich das Verhalten im Anwendungszeitraum nicht von dem Verhalten im Anpassungszeitraum unterscheidet.

Bei der Generierung wird nun anhand dieser neuen Zeitreihe der CPs zur Erklärung des Zugverhaltens der zu erwartende zeitliche Versatz in den synchronen Niederschlagszeitreihen berücksichtigt.

### **1.4 Generierung in einem sich wandelnden Klima**

Wie sich anhand aktueller Untersuchungen zur Trendfortschreibung belegen lässt [Färber2006], befindet sich das Niederschlagsregime in Baden-Württemberg derzeit im Wandel. Es wird davon ausgegangen, dass die Gesamtregenmenge im Winter zunehmen und im Sommer leicht abnehmen wird. Gleichzeitig ist jedoch für den Sommer ein Anstieg extremer Niederschlagsintensitäten zu erwarten [KLIWA2006]. Soll das Niedsim-System für Planungen mit langem Zeithorizont eingesetzt werden, so sollte diesem Sachverhalt bei der Generierung Rechnung getragen werden.

Auch hierfür kann man die Fuzzy-Regel basierte Niederschlagsklassifikation nutzen. Allerdings muss die Optimierung der Klassifikation, d.h. das Ermitteln der Fuzzy-Regeln entsprechend der Problemstellung etwas verändert werden. Eine optimale Klassifikation bedeutet für diesen Fall, dass sich die CPs untereinander nicht nur bezüglich des zu erwartenden Niederschlags, sondern

auch bezüglich der Wahrscheinlichkeit extremer Intensitäten möglichst stark unterscheiden. Als Zielfunktion der Optimierung wird deshalb nicht mehr der Anstieg der Abflüsse, sondern die Verteilung der 1h-Niederschlagsintensitäten aller Tage verwendet. Dementsprechend wird nun eine andere Wetterlagenklassifikation am aussagekräftigsten sein, d.h. die resultierende Klassierung ist nun wiederum eine andere als die im klassischen NiedSim-System verwendete.

Bild 4 zeigt exemplarisch die sich ergebenden Verteilungen der 1h-Niederschlagsintensitäten der CPs 4 und 11. Zum Vergleich ist die Verteilung der Niederschläge ohne Klassifikation angegeben. Die Niederschlagswahrscheinlichkeit "Prain" unterscheidet sich wenig. Schaut man nun auf die Verteilung, die hier in Klassen der Unterschreitungswahrscheinlichkeit angegeben ist, an, so erkennt man, dass bei CP 4 wesentlich häufiger extreme 1h-Intensitäten  $(P<sub>u</sub> > 90%)$  vorkommen als im Normalfall, der durch "ohne Klassifikation" gegeben ist. Bei CP 11 hingegen kommen wesentlich häufiger als gewöhnlich niedrige 1h-Intensitäten (Pu < 30 %) vor.

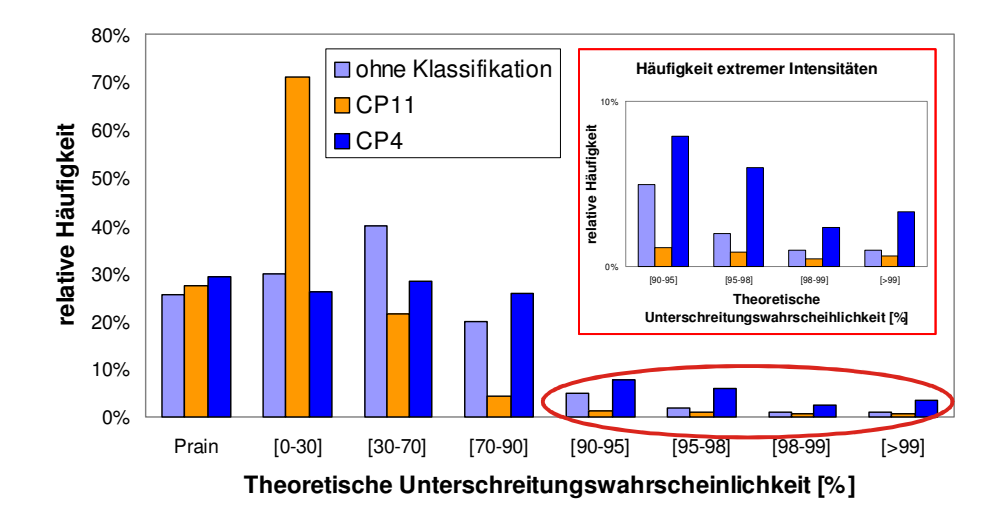

**Bild 4: Vergleich der Verteilungen der 1h Niederschlagsintensitäten zwischen einer CP mit hoher (CP4) und einer mit niedriger (CP11) Extremwertrelevanz.** 

Auch diese Klassifikation stützt sich nur auf das Druckfeld des Zieltages als Eingangssignal. Sie kann also unter Beachtung der oben in 1.3. gemachten Einschränkung ohne Modifikation auf Daten der Vergangenheit oder auf Zukunftsprognosen angewendet werden.

Aus den Reanalysedaten aus dem "NCEP/NCAR Reanalysis Project (CDAS)" [NCEP2007] lässt sich so die tägliche CP Abfolge seit 1958 rekonstruieren. Diese Zeitreihe wird nun einer Trenduntersuchung unterzogen. Wenn sich hierbei zeigt, dass die Auftretenshäufigkeit einer CP mit hoher Extremwert-Wahrscheinlichkeit (wie CP 4 in Bild 4) im Laufe der Zeit zugenommen hat, so muss man in Zukunft häufiger mit Extremintensitäten rechnen. Bild 5 zeigt die Anteile der unterschiedlichen CPs in zwei 20-jährigen Zeiträumen, 1958-1977 und 1984-2003. Es ist deutlich zu sehen, dass sich die Auftretenshäufigkeit etwa der Hälfte der CPs nicht merklich verändert, während die andere Hälfte starke Veränderungen zeigt. So nimmt zum Beispiel der Anteil der extremwertrelevanten CP4 zwischen dem ersten und zweiten Untersuchungszeitraum sehr

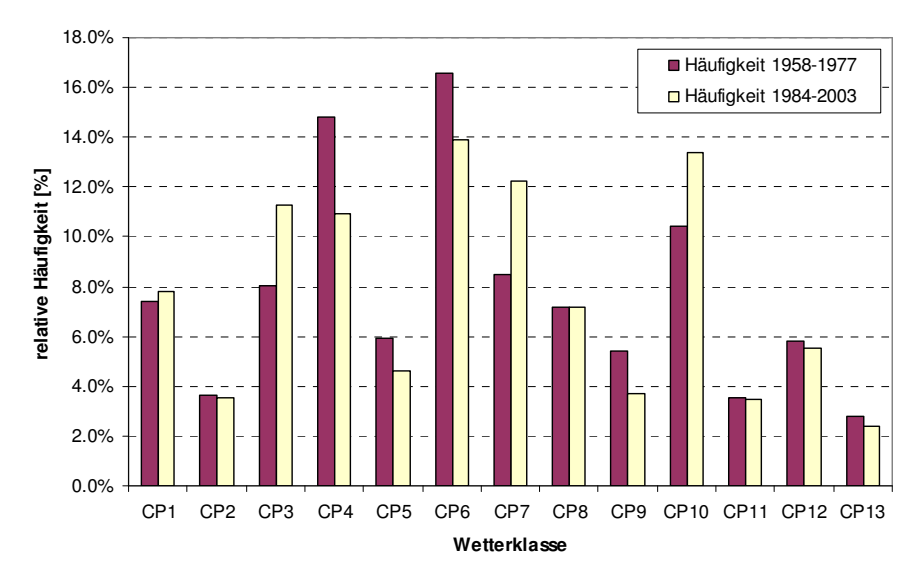

**Bild 5: Häufigkeit des Auftretens der 13 CPs im Zeitraum 1958—1977 und im Zeitraum 1984-2003.**

deutlich ab. Da jede CP für eine andere Verteilung steht, hat sich also die Verteilung des Niederschlags vom ersten zum zweiten Zeitraum verschoben. Auf gleiche Art und Weise können die CP-Anteile auch jahreszeitenweise untersucht werden.

In einem nächsten Schritt, kann die Klassifikation auch auf die Ergebnisse globaler Klimamodelle angewendet werden. Damit vollzieht man den Schritt von einer reinen Trendfortschreitung zu einer echten Prognose. Über die Veränderung der Auftretenshäufigkeit der einzelnen CPs in der Zukunft kann man dann die Veränderung der Extremwertwahrscheinlichkeiten abschätzen. Dies ist Gegenstand weiterer Forschung.

### **1.5 Zusammenfassung**

Im vorliegenden Beitrag haben wir exemplarisch drei Anwendungen der objektiven Klassierung von CPs mit Hilfe von Fuzzy-Regeln gezeigt. Hierbei wurden die Regeln jeweils so bestimmt, dass sie Charakteristika einer oder mehrerer externerer Variablen möglichst gut unterscheiden. Mit Hilfe der erstellten Regeln werden Zeitreihen der CPs erstellt, die in der Generierung von Niederschlagszeitreihen mit dem Zeitreihengenerator NiedSim zum Einsatz kommen.

## **1.6 Literatur- und Quellennachweis**

[Bárdossy2002] Bárdossy, A.; Stehlik, J. & Caspary, H. Automated optimized fuzzy rule based circulation pattern classification for precipitation and temperature downscaling Climate Research, 2002, 23, 11-22.

[Bárdossy2000] Bárdossy, A.; Giese, H.; Haller, B. & Ruf, J. Erzeugung synthetischer Niederschlagsreihen in hoher zeitlicher Auflösung für Baden-Württemberg, Wasserwirtschaft, 2000, 90(11), 548-553

[Brommundt2006] J. Brommundt, A. Bárdossy, J. Ruf, G. Brahmer, N. Demuth, NiedSim - Stochastischer Niederschlagssimulator für Zeitreihen hoher zeitlicher und räumlicher Auflösung. Download über www.iws.uni-stuttgart.de/institut/ hydrologie/publikationen/NiedSim\_A4.pdf, Stand 08.2007

[Färber2006] Färber, A., Entwicklung lokaler Extremniederschläge in Raum und Zeit, Vortrag DWA-Expertengespräch, 22. Februar 2006, Hennef.

[Gerstengarbe1999] Gerstengarbe, F.; Werner, P. & Rüge, U. Katalog der Grosswetterlagen Europas nach Paul Hess und Helmuth Brezowsky 1881-1998 Potsdam-Institut für Klimafolgenforschung, Potsdam, 1999

[KLIWA2006] Arbeitskreis Kliwa, Heft 8: "Langzeitverhalten der Starkniederschläge in Baden-Württemberg und Bayern", ISBN 3-88148-412-4, Offenbach, 2006.

[NCEP2007] National Oceanic and Atmospheric Administration (NOAA), National Weather Service, Climate Prediction Center, NCEP/NCAR Reanalysis Project (CDAS): http://www.cpc.ncep.noaa.gov/products/wesley/reanalysis.html, Stand 08.2007.

[UVMBW2007] Ministerium für Umwelt und Verkehr Baden-Württemberg (UVM), Wasser-und Bodenatlas Baden-Württemberg, Mannheim, 2007.